$1$ 

 $1$ 

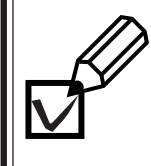

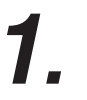

**2.**

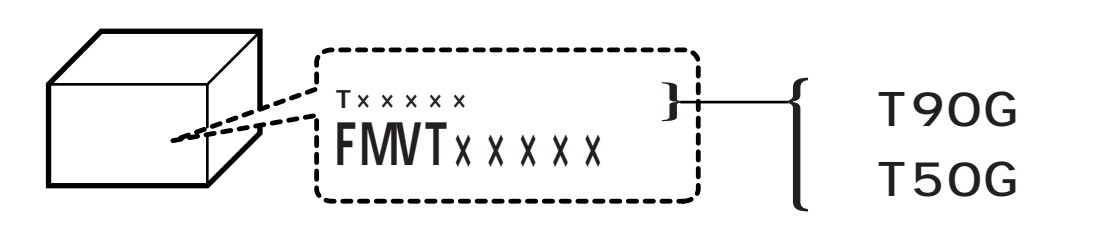

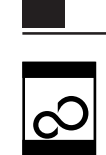

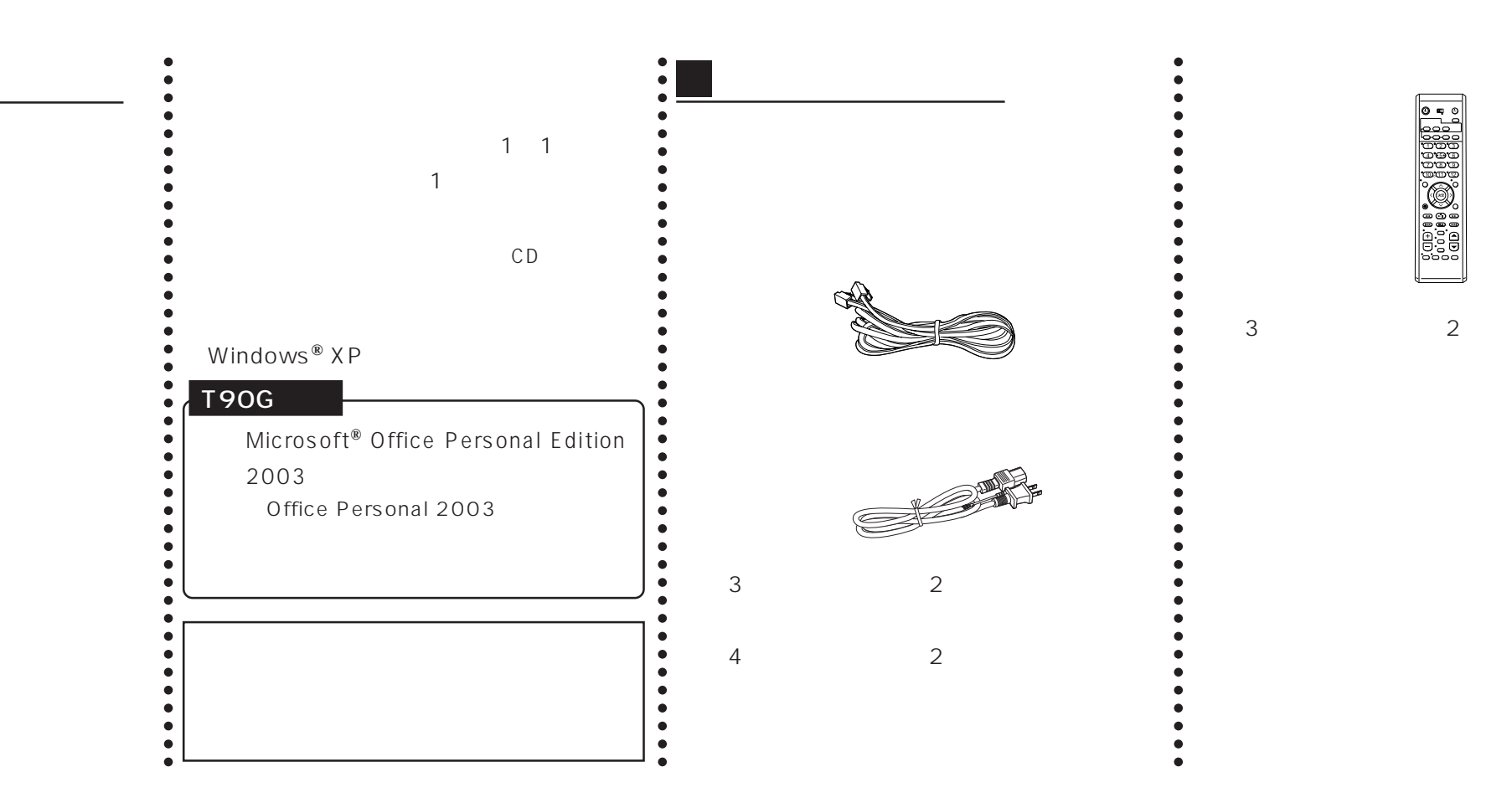

 $\vee$ 

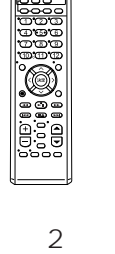

**DEO** 

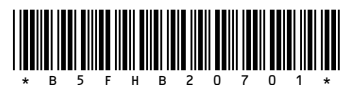